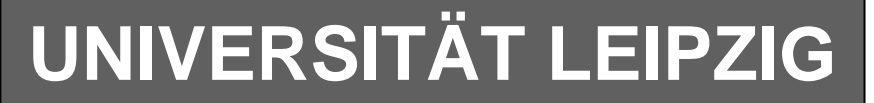

### **Institut für Informatik**

# Studentenmitteilung

**1. Semester - WS 2003**

Abt. Technische Informatik *Gerätebeauftragter*  Dr. rer.nat. Hans-Joachim Lieske Tel.: [49]-0341-97 32213 Zimmer: HG 02-37 e-mail: lieske@informatik.uni-leipzig.de www: http://www.ti-leipzig.de/~lieske/ Sprechstunde:Mi.  $14^{00} - 15^{00}$ 

Dastum: Montag, 15. Dezember 2003

## **Aufgaben zu Übung Grundlagen der Technischen Informatik 1**

## **5. Aufgabenkomplex**

## **logischen Schaltungen und logische Gleichungen**

**5. Aufgabenkomplex - 1. Aufgabe** 

#### **Darstellungsformen logischer Gleichungen**

Gegeben ist folgende logische Gleichung:

$$
Q_1 = f_1(x_2, x_1, x_0) = x_1(\overline{x}_2 \vee x_0) \vee x_2 \overline{x}_1 \overline{x}_0
$$

Aufgaben:

- 1. Bestimmen Sie die Schaltung entsprechend der logische Gleichung
- 2. Bestimmen Sie die Minterme und die kanonisch disjunktive Normalform
- 3. Bestimmen Sie die Schaltung streng entsprechend der kanonisch disjunktiven Normalform
- 4. Bestimmen Sie die Maxterme und die kanonisch konjunktive Normalform
- 5. Bestimmen Sie die Schaltung streng entsprechend der kanonisch konjunktiven Normalform
- 6. Bestimmen Sie das Zeitverhalten
- 7. Bestimmen Sie das Venn-Diagramm
- 8. Bestimmen Sie die Baumdarstellung in der Reihenfolge  $x_2, x_1, x_0$  (von oben nach unten).
- 9. Bestimmen Sie das Binary Decision Diagram in der Reihenfolge  $x_2, x_1, x_0$ (von oben nach unten).
- 10. Bestimmen Sie das Reduced Ordered BDD (ROBDD) in der Reihenfolge  $x_2, x_1, x_0$ (von oben nach unten).
- 11. Bestimmen Sie die Gleichung und die Schaltung ausschließlich mit NAND-Gattern (NAND-Konversion)
- 12. Bestimmen Sie die Gleichung und die Schaltung ausschließlich mit NOR-Gattern (NOR-Konversion)

Bemerkung zu 8. und 9.: Inverter sind als Spezialfall der NAND- und NOR - Gatter auf der untersten Ebene erlaubt. Die Konversionen sind aus den kanonischen Normalformen zu erstellen.

#### **5. Aufgabenkomplex - 2. Aufgabe**

#### **Darstellungsformen logischer Schaltungen**

Gegeben ist folgende Schaltung:

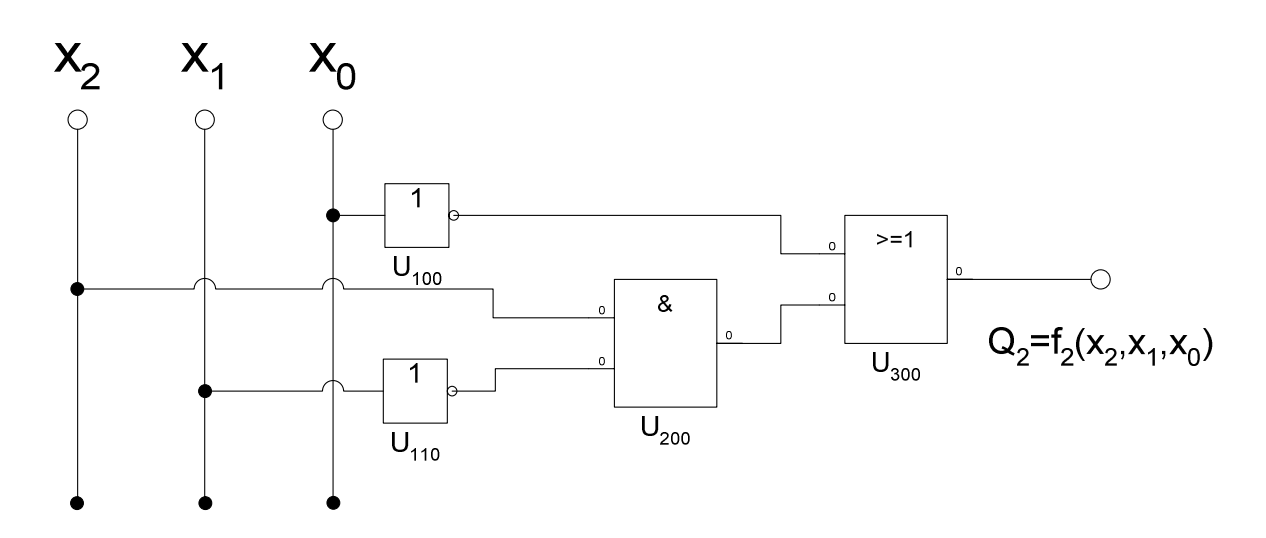

Aufgaben:

- 1. Bestimmen Sie die Gleichung  $f_2(x_2, x_1, x_0)$  entsprechend der logische Schaltung.
- 2. Bestimmen Sie die Minterme und die kanonisch disjunktive Normalform.
- 3. Bestimmen Sie die Maxterme und die kanonisch konjunktive Normalform.
- 4. Bestimmen Sie die kanonisch disjunktive Normalform der Verknüpfung.  $Q_3 = f_1(x_2, x_1, x_0) \wedge f_2(x_2, x_1, x_0)$
- 5. Bestimmen Sie die kanonisch konjunktive Normalform der Verknüpfung.  $Q_3 = f_1(x_2, x_1, x_0) \wedge f_2(x_2, x_1, x_0)$
- 6 Bestimmen Sie die kanonisch disjunktive Normalform der Verknüpfung.

$$
Q_4 = f_1(x_2, x_1, x_0) \vee f_2(x_2, x_1, x_0)
$$

7. Bestimmen Sie die kanonisch konjunktive Normalform der Verknüpfung.

$$
Q_4 = f_1(x_2, x_1, x_0) \vee f_2(x_2, x_1, x_0)
$$

#### Die Funktion f<sub>1</sub> stammt aus der ersten Aufgabe.

#### **Bemerkung:**

**1. Sind zwischen den Variablen keine Operatoren, so ist das als UND-Verknüpfung zu lesen.** 

 **Beispiel:** abc  $\equiv$  a∧b∧c

- **2.** Für bestimmte Fälle wird  $x_0$  mit  $2^0 = 1$ ,  $x_1$  mit  $2^1 = 2$ ,  $x_2$  mit  $2^2 = 4$  und später  $x_3$  mit  $2^3 = 8$ **u.s.w. gewichtet, so das man sie als eine Zahl ansehen kann.**
- **3. Die Gatter können beliebig viele Eingänge haben, ausgenommen der Inverter.**

## **Hilfen:**

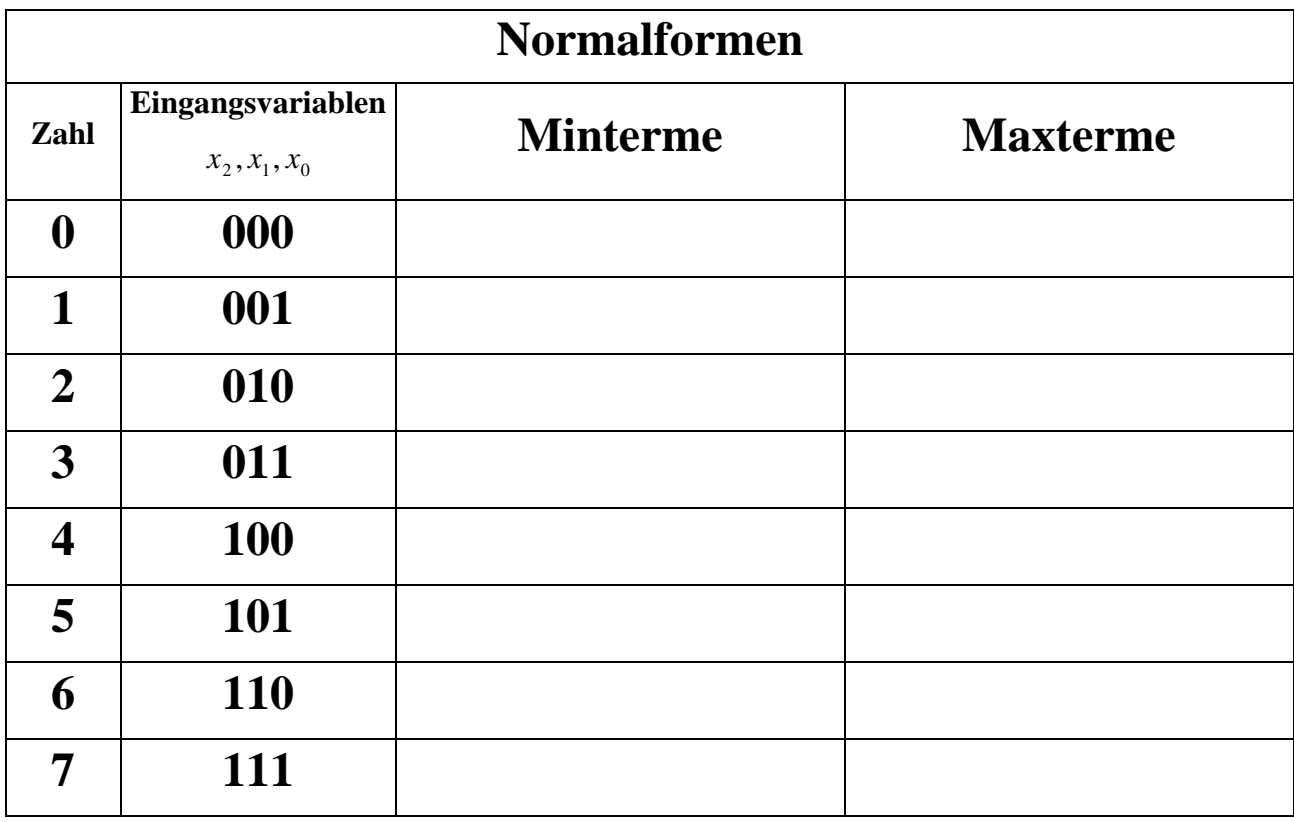

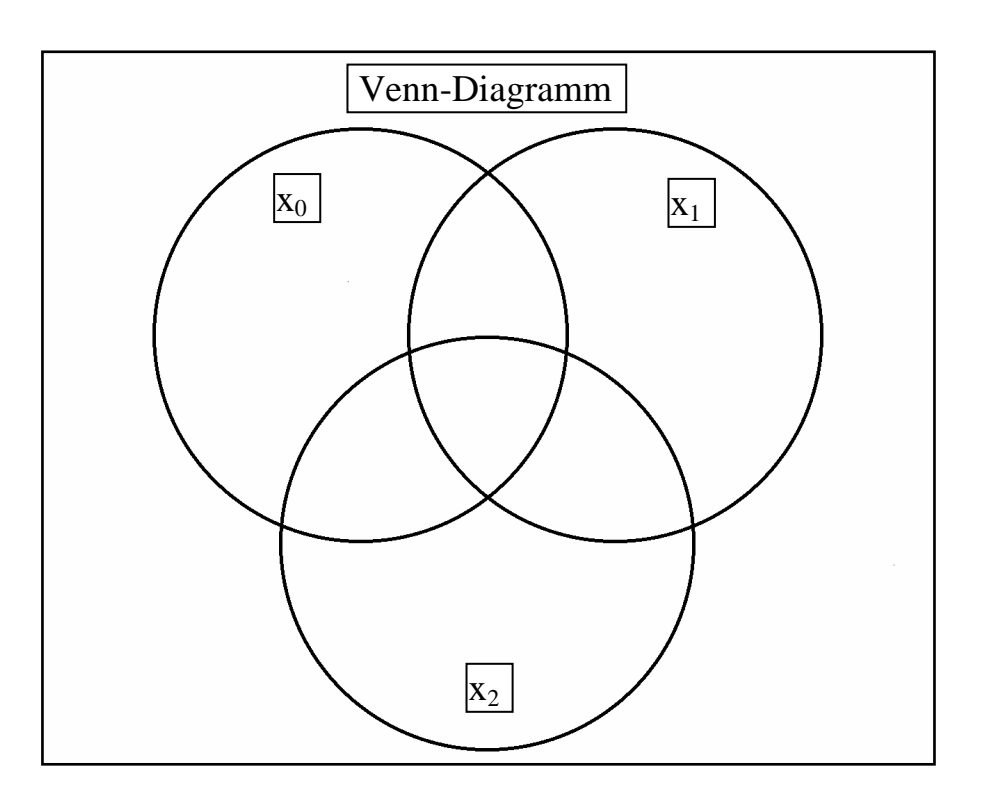

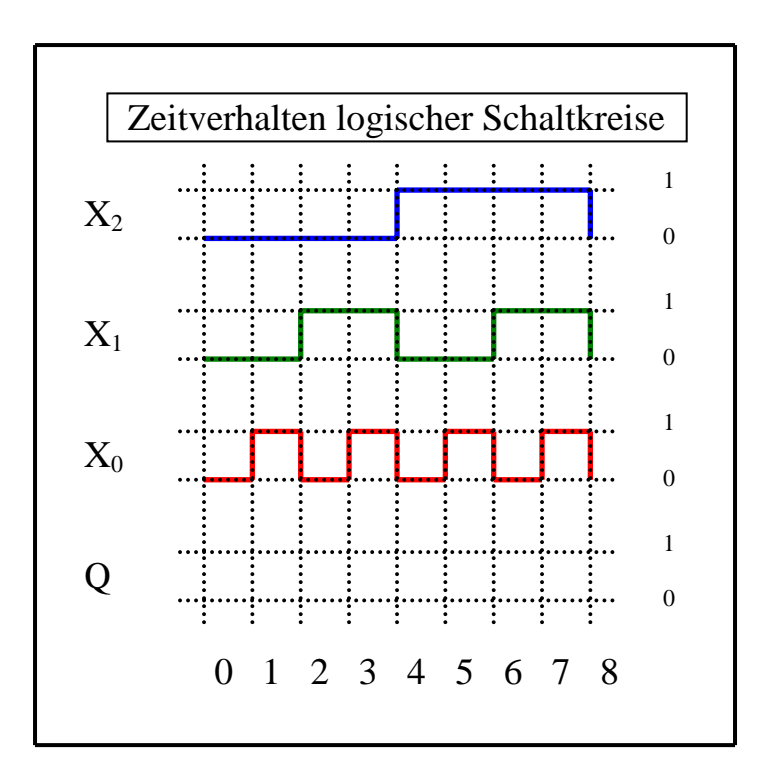

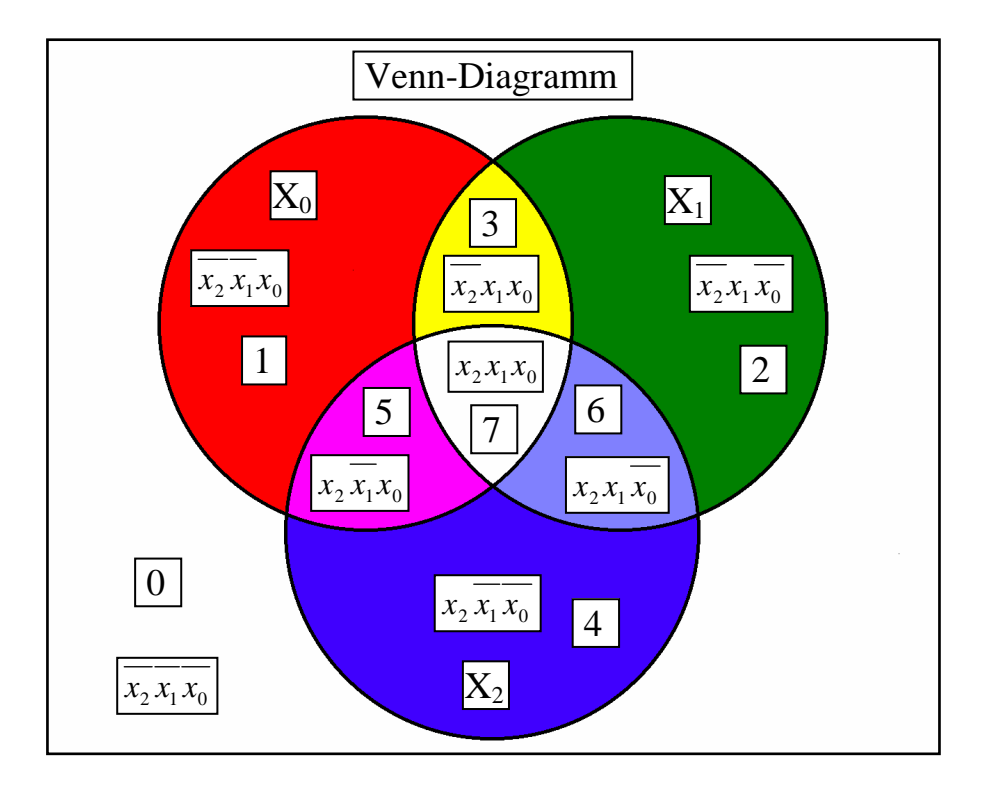

#### **Beispiel:**

**Beispiel für logische Gleichung**  $Q = f(x_2, x_1, x_0) = (x_1 \vee x_0) \wedge \overline{x_2}$ 

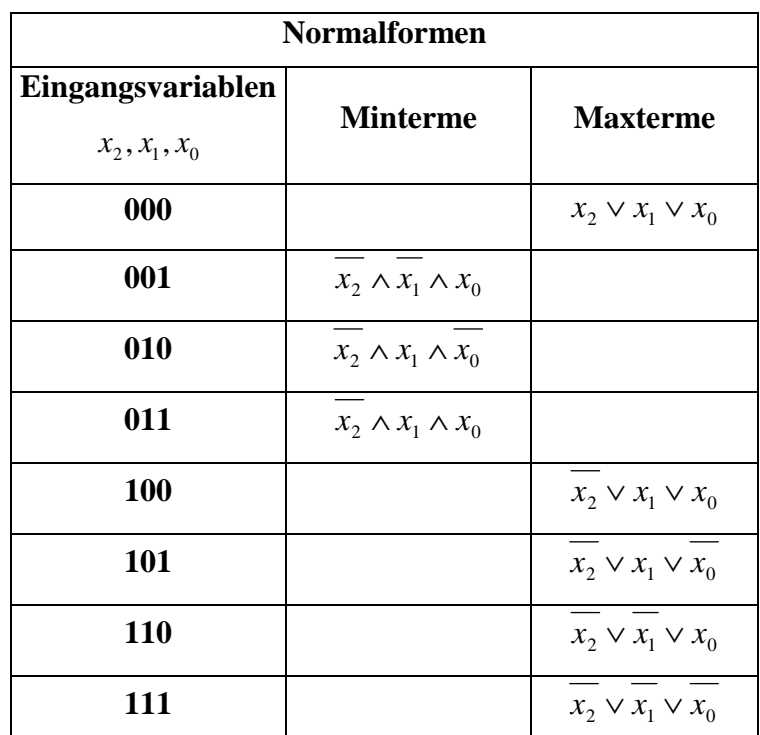

 $(x_2, x_1, x_0) = x_2 \wedge x_1 \wedge x_0 \vee x_2 \wedge x_1 \wedge x_0 \vee x_2 \wedge x_1 \wedge x_0$  $Q_{DKNF} = f_{KDNF}(x_2, x_1, x_0) = x_2 \wedge x_1 \wedge x_0 \vee x_2 \wedge x_1 \wedge x_0 \vee x_2 \wedge x_1 \wedge x_0$  $=f_{KDNF}(x_2, x_1, x_0) = x_2 \wedge x_1 \wedge x_0 \vee x_2 \wedge x_1 \wedge x_0 \vee x_2 \wedge x_1$ 

$$
= x_2 x_1 x_0 \lor x_2 x_1 x_0 \lor x_2 x_1 x_0
$$

 $Q_{KKNF} = f_{KKNF} (x_2, x_1, x_0) = (x_2 \vee x_1 \vee x_0) \wedge (x_2 \vee x_1 \vee x_0) \wedge (x_2 \vee x_1 \vee x_0)$  $\wedge$   $(x_2 \vee x_1 \vee x_0) \wedge (x_2 \vee x_1 \vee x_0)$ 

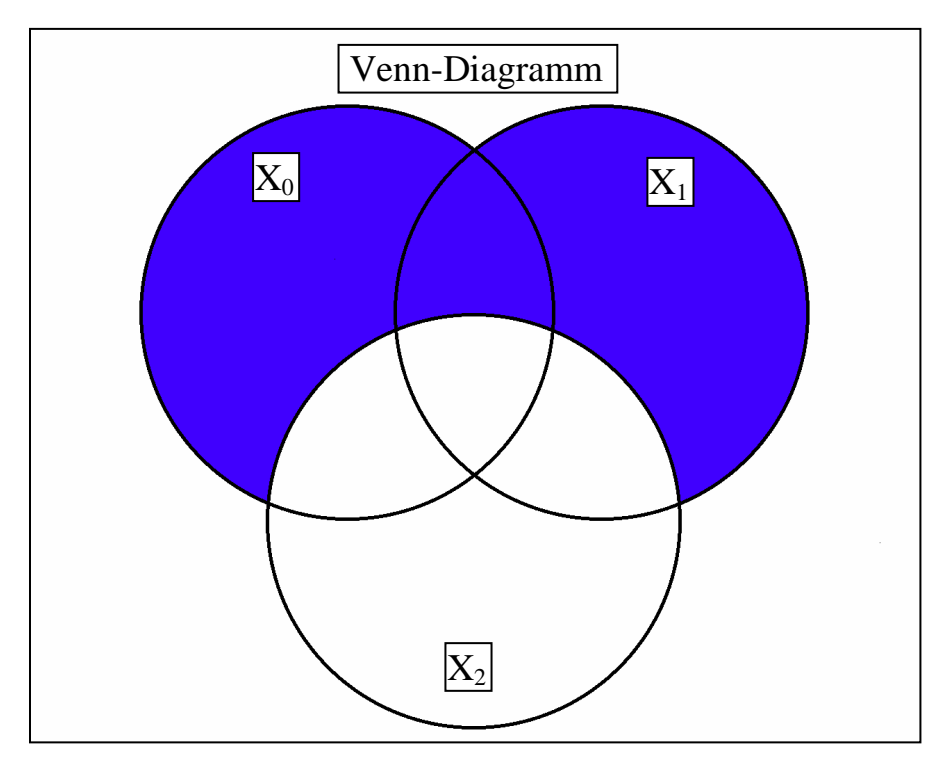

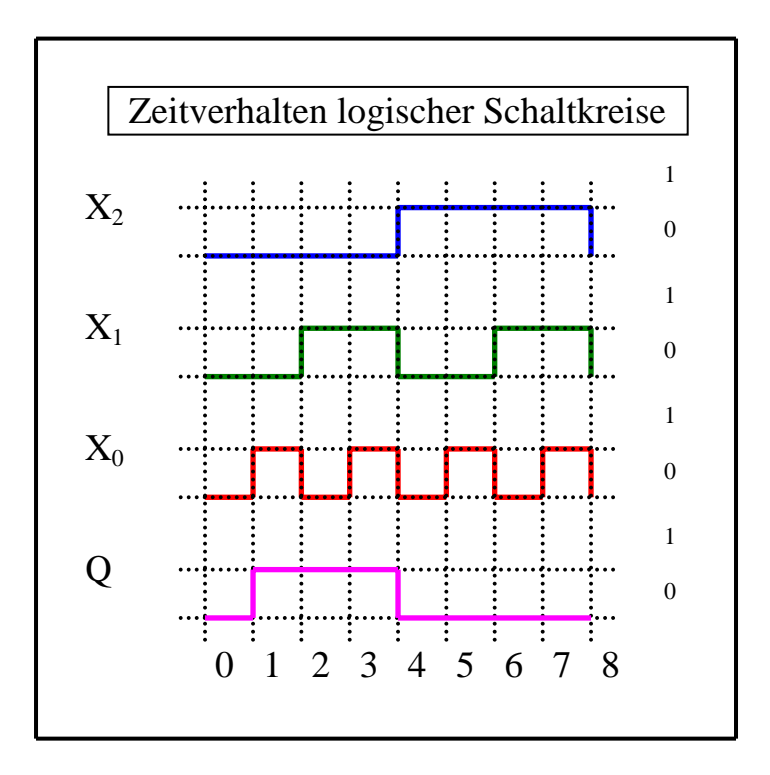